## **Exam** : **000-N24**

**Title** : IBM QRadar Technical Sales Mastery Test v1

## **Version** : Demo

1.Write a regular expression that extracts only the username from the string: Username=miths?Write a regular expression that extracts only the username from the string: Username=?miths

A. \?smith)\?\?smith)\ B. Ame=?.\*?)\?Ame=?.\*?)\  $C. = \frac{2 \cdot 2}{2}$ D. ame\=\?.\*?)\?ame\=\?.\*?)\ **Answer:** D

#### 2.Which method can be used to deliver log data to QRadar?

- A. Syslog
- B. Opsec/LEA
- C. TFTP
- D. Both A and B are correct
- **Answer:** D

3.Write a regular expression that extracts only the username from the string: serID: smiths

- A. rID\:\s(.\*?)\s
- B. Use\:\s(.\*?)\s
- C. rID\:(\d+)\s
- D. serid\:(.\*?)\?serid\:(.\*?)\

#### **Answer:** A

4.What characteristic distinguishes QRadar from other SIM/SIEM solutions?

- A. QRadar is the only solution that works in a heterogeneous environment.
- B. QRadar has the best correlation engine.
- C. QRadar supports many more devices.
- D. QRadar is the only SIM/SIEM solution that natively processes flows.

#### **Answer:** D

5.How do you add a new (supported) DSM to the system?

- A. Download the rpm to the console and use the rpm command to add it.
- B. You cannot add new DSMs to the system.
- C. Configure autoupdate on the admin tab and manually add the DSM using the rpm command on the console.
- D. Both A and C are correct.

**Answer:** D

# **Trying our product !**

- ★ **100%** Guaranteed Success
- **★ 100%** Money Back Guarantee
- ★ **365 Days** Free Update
- **★ Instant Download** After Purchase
- **★ 24x7 Customer Support**
- ★ Average **99.9%** Success Rate
- ★ More than **69,000** Satisfied Customers Worldwide
- ★ Multi-Platform capabilities **Windows, Mac, Android, iPhone, iPod, iPad, Kindle**

### **Need Help**

Please provide as much detail as possible so we can best assist you. To update a previously submitted ticket:

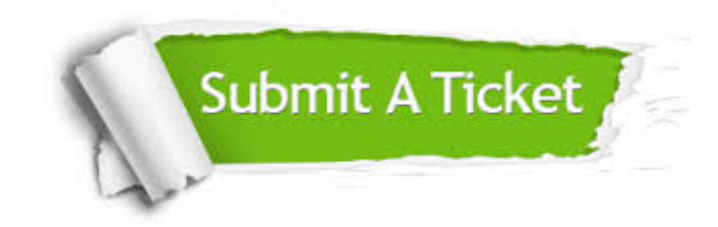

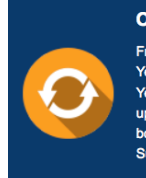

**One Year Free Update** Free update is available within One ear after your purchase. After One Year, you will get 50% discounts for pdating. And we are proud to .<br>boast a 24/7 efficient Customer ort system via Email

**Money Back Guarantee** To ensure that you are spending on

quality products, we provide 100% money back guarantee for 30 days from the date of purchase

**Security & Privacy** 

We respect customer privacy. We use McAfee's security service to provide you with utmost security for your personal information & peace of mind.

#### **Guarantee & Policy | Privacy & Policy | Terms & Conditions**

**100%** 

[Any charges made through this site will appear as Global Simulators Limited.](http://www.itexamservice.com/)  All trademarks are the property of their respective owners.

Copyright © 2004-2014, All Rights Reserved.